#### Regressão Linear Múltipla

## II.2. Regressão Linear Múltipla

Por vezes, é necessário mais do que uma variável preditora para modelar adequadamente a variável resposta de interesse.

#### Exemplo: teor de antocianinas

Num estudo sobre uma população experimental de clones da casta Tinta Francisca, realizado no Tabuaço em 2003, foram medidos os valores das seguintes variáveis para 24 videiras:

- teor de antocianas (variável <sub>antoci,</sub> em *mg/dm*<sup>3</sup>);
- **·** fenóis totais (variável fentot);
- pH (variável pH).

Há interesse em estudar a relação entre o teor de antocianas (variável resposta) e o teor de fenóis totais e pH.

#### A nuvem de pontos - uma perspectiva

#### Exemplo antocianinas (cont.)

 $n$  = 24 observações em 3 variáveis definem uma nuvem de 24 pontos em  $\mathbb{R}^3$ . A visualização de nuvens de pontos em R <sup>3</sup> exige *software* específico.

Neste ângulo de visão, a nuvem de pontos não parece ter relação especial:

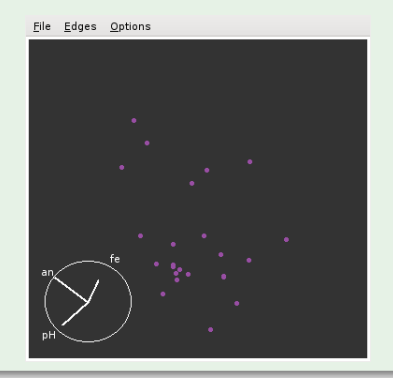

#### A nuvem de pontos - outra perspectiva

#### Exemplo antocianinas (cont.)

Noutro ângulo de visão vê-se que os pontos se dispersam aproximadamente em torno de um plano:

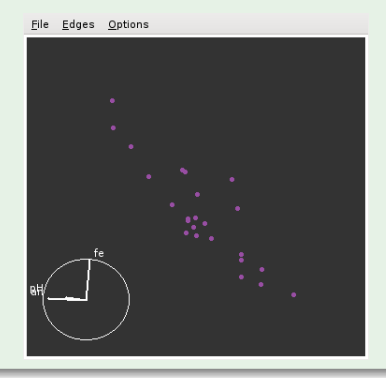

# Plano em  $\mathbb{R}^3$

Qualquer plano em R 3 , no sistema *x*0*y*0*z*, tem equação

 $Ax + By + Cz + D = 0$ .

No nosso contexto, e colocando:

- no eixo vertical (*z*) a variável resposta *Y*;
- $\bullet$  noutro eixo (x) um preditor  $X_1$ ;
- **Ⅰ** no terceiro eixo (*y*) o outro preditor *X*<sub>2</sub>,

A equação fica (no caso geral de planos não verticais, com  $C \neq 0$ ):

$$
Ax_1 + Bx_2 + Cy + D = 0 \Leftrightarrow y = -\frac{D}{C} - \frac{A}{C}x_1 - \frac{B}{C}x_2
$$
  

$$
\Leftrightarrow y = b_0 + b_1x_1 + b_2x_2
$$

Esta equação generaliza a equação da recta, para o caso de haver dois preditores.

### Regressão Múltipla - representação gráfica (*p* = 2)

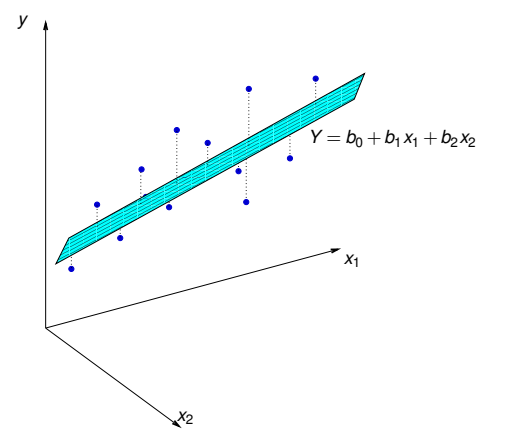

 $Y = b_0 + b_1x_1 + b_2x_2$  é a equação dum plano em  $\mathbb{R}^3$  (*x*<sub>1</sub>0*x*<sub>2</sub>0*y*). Pode ser ajustado pelo mesmo critério que na RLS: minimizar SQRE.

# O caso geral: *p* preditores

Para modelar uma variável resposta *Y* com base numa regressão linear sobre *p* variáveis preditoras, *x*1, *x*2, ..., *xp*, admite-se que os valores de *Y* oscilam em torno duma combinação linear (afim) das *p* variáveis preditoras:

 $y = b_0 + b_1x_1 + b_2x_2 + ... + b_nx_n$ .

Trata-se da equação dum hiperplano em  $\mathbb{R}^{p+1}$ , que define a relação de fundo entre *Y* e os *p* preditores.

Tal como na Regressão Linear Simples, admite-se que dispomos de *n* conjuntos de observações para ajustar este hiperplano:

$$
\left\{ \left( x_{1(i)}, x_{2(i)},...x_{p(i)}, y_i \right) \right\}_{i=1}^n \, .
$$

#### O caso geral: valores ajustados e resíduos

O hiperplano  $y = b_0 + b_1x_1 + b_2x_2 + ... + b_px_p$  serve para obter valores ajustados  $\hat{\textbf{y}}_i$ , para cada uma das *n* observações:

 $\hat{y}_i = b_0 + b_1 x_{1(i)} + b_2 x_{2(i)} + ... + b_p x_{p(i)}$ 

Definem-se de forma igual os resíduos associados a cada observação:

 $e_i = v_i - \hat{v}_i$ 

A Soma de Quadrados dos Resíduos também se define de forma idêntica:

$$
SQRE = \sum_{i=1}^{n} e_i^2 = \sum_{i=1}^{n} (y_i - \hat{y}_i)^2
$$

Os parâmetros *b<sup>j</sup>* do hiperplano ajustado deverão minimizar SQRE.

#### As dificuldades na representação gráfica

A representação gráfica usual da nuvem de *n* pontos observados exige *p* +1 eixos: um para *Y* e um para cada um dos *p* preditores.

Para *p* > 2, são necessários mais de três eixos e a visualização torna-se impossível.

As características fundamentais dessas representações são:

- $\rho$   $p+1$  eixos um para cada variável em questão.
- *n* pontos um para cada indivíduo (unidade experimental) observado.
- **•** Tem-se uma nuvem de *n* pontos num espaço  $(p+1)$ -dimensional.

Na regressão linear múltipla admite-se que os pontos se dispõem em torno dum hiperplano em  $\mathbb{R}^{p+1}$ , de equação  $y = b_0 + b_1x_1 + b_2x_2 + ... + b_px_p$ .

### Outra representação gráfica

A representação gráfica em R *<sup>p</sup>*+<sup>1</sup> das *n* observações de *Y* e as *p* variáveis preditoras não é a única possível.

Há outra representação possível dos dados, que casa conceitos geométricos e conceitos estatísticos e é útil na determinação dos parâmetros ajustados.

As *n* observações de *Y* definem um vector em R *n* :

$$
\vec{\mathbf{y}} = (y_1, y_2, y_3, ..., y_n).
$$

Da mesma forma, as *n* observações de cada variável preditora definem um vector de  $\mathbb{R}^n$ .

$$
\vec{x}_j = (x_{j_{(1)}}, x_{j_{(2)}}, x_{j_{(3)}}, ..., x_{j_{(n)}}) \quad (j = 1, 2, ..., p).
$$

Podemos representar todas as variáveis por vectores em R *n* .

# A representação em R*<sup>n</sup>* , o espaço das variáveis

- cada eixo corresponde a um indivíduo observado;
- cada vector corresponde a uma variável.

O vector de *n* uns, representado por  $\vec{\mathbf{1}}_n$ , também é útil.

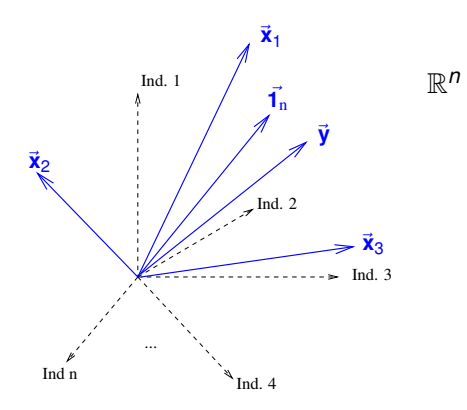

#### Vantagens da representação gráfica alternativa

Os *n* valores ajustados  $\hat{y}_i$  também definem um vector de ℝ<sup>n</sup> que é uma combinação linear dos vectores **1**~ <sup>n</sup>, ~**x**1, ~**x**2, ..., ~**x***p*:

$$
\vec{\hat{y}} = \begin{bmatrix} \hat{y}_1 \\ \hat{y}_2 \\ \hat{y}_3 \\ \vdots \\ \hat{y}_n \end{bmatrix} = \begin{bmatrix} b_0 + b_1 x_{1_{(1)}} + b_2 x_{2_{(1)}} + \dots + b_p x_{p_{(1)}} \\ b_0 + b_1 x_{1_{(2)}} + b_2 x_{2_{(2)}} + \dots + b_p x_{p_{(2)}} \\ b_0 + b_1 x_{1_{(3)}} + b_2 x_{2_{(3)}} + \dots + b_p x_{p_{(3)}} \\ \vdots \\ b_0 + b_1 x_{1_{(n)}} + b_2 x_{2_{(n)}} + \dots + b_p x_{p_{(n)}} \end{bmatrix}
$$
\n
$$
= b_0 \begin{bmatrix} 1 \\ 1 \\ 1 \\ 1 \end{bmatrix} + b_1 \begin{bmatrix} x_{1_{(1)}} \\ x_{1_{(2)}} \\ x_{1_{(3)}} \\ x_{1_{(3)}} \end{bmatrix} + \dots + b_p \begin{bmatrix} x_{p_{(1)}} \\ x_{p_{(2)}} \\ x_{p_{(3)}} \\ x_{p_{(3)}} \end{bmatrix}
$$

$$
= b_0 \begin{bmatrix} 1 \\ 1 \\ \vdots \\ 1 \end{bmatrix} + b_1 \begin{bmatrix} x_{1_{(2)}} \\ x_{1_{(3)}} \\ \vdots \\ x_{1_{(n)}} \end{bmatrix} + ... + b_p \begin{bmatrix} x_{p_{(2)}} \\ x_{p_{(3)}} \\ \vdots \\ x_{p_{(n)}} \end{bmatrix}
$$

 $=$   $b_0 \vec{1}_n + b_1 \vec{1}_1 + b_2 \vec{1}_2 + \dots + b_p \vec{1}_p$ 

 $\vec{\hat{y}}$  é uma combinação linear dos  $p+1$  vectors  $\vec{\mathbf{l}}_n$ ,  $\vec{\mathbf{x}}_1$ ,  $\vec{\mathbf{x}}_2$ , ...,  $\vec{\mathbf{x}}_p$ .

#### A matriz do modelo **X**

- **O** conjunto de t**odas** as combinações lineares dos vectores  $\vec{\mathbf{1}}_{\text{n}}, \vec{\mathbf{x}}_{1}, ..., \vec{\mathbf{x}}_{p}$ chama-se o subespaço gerado por esses vectores (lembrar UC Álgebra Linear dos 1os. ciclos do ISA).
- O vector~**y**ˆ pertence ao subespaço gerado pelos vectores **1**~ <sup>n</sup>, ~**x**1, ..., ~**x***p*.
- Define-se a matriz do modelo **X** como a matriz cujas colunas são os vectores **1**~ <sup>n</sup>, ~**x**1, ..., ~**x***p*.

$$
\mathbf{X} = \begin{bmatrix} 1 & x_{1_{(1)}} & x_{2_{(1)}} & \cdots & x_{p_{(1)}} \\ 1 & x_{1_{(2)}} & x_{2_{(2)}} & \cdots & x_{p_{(2)}} \\ 1 & x_{1_{(3)}} & x_{2_{(3)}} & \cdots & x_{p_{(3)}} \\ \vdots & \vdots & \vdots & \ddots & \vdots \\ 1 & x_{1_{(n)}} & x_{2_{(n)}} & \cdots & x_{p_{(n)}} \end{bmatrix}
$$

É uma matriz de dimensão *n*×(*p* +1).

.

#### O subespaço de colunas de **X**

- O subespaço gerado pelas colunas da matriz do modelo **X** chama-se o subespaço das colunas de **X** e representa-se por  $\mathscr{C}(\mathsf{X})$ .
- $\bullet$  O vector  $\vec{\hat{y}}$  pertence ao subespaco  $\mathscr{C}(X)$  $(\text{as columns} \text{ de } \mathbf{X} \text{ são os vectors } \vec{\mathbf{1}}_{n}, \vec{\mathbf{x}}_{1}, ..., \vec{\mathbf{x}}_{p}).$
- $\mathscr{C}(\mathsf{X})$  é um subespaço de ℝ<sup>n</sup> ( $\mathscr{C}(\mathsf{X}) \subset \mathbb{R}^n$ ), mas de dimensão  $p+1$ (se as colunas de **X** forem linearmente independentes, isto é, se nenhum vector se puder escrever como combinação linear dos restantes).
- Qualquer combinação linear das colunas da matriz **X**, ou seja, qualquer elemento de  $\mathscr{C}(X)$  se pode escrever como  $X\vec{a}$ , onde  $\vec{a} = (a_0, a_1, a_2, ..., a_p)$  é o vector dos coeficientes da combinação linear.

# Um produto matricial **X**~**a**

$$
\mathbf{X}\vec{\mathbf{a}} = \begin{bmatrix}\n1 & x_{1_{(1)}} & x_{2_{(1)}} & \cdots & x_{p_{(1)}} \\
1 & x_{1_{(2)}} & x_{2_{(2)}} & \cdots & x_{p_{(2)}} \\
1 & x_{1_{(3)}} & x_{2_{(3)}} & \cdots & x_{p_{(3)}} \\
\vdots & \vdots & \vdots & \ddots & \vdots \\
1 & x_{1_{(n)}} & x_{2_{(n)}} & \cdots & x_{p_{(n)}}\n\end{bmatrix}\n\begin{bmatrix}\na_0 \\
a_1 \\
a_2 \\
\vdots \\
a_p\n\end{bmatrix}
$$
\n
$$
= \begin{bmatrix}\na_0 + a_1x_{1_{(1)}} + a_2x_{2_{(1)}} + \cdots + a_px_{p_{(1)}} \\
a_0 + a_1x_{1_{(2)}} + a_2x_{2_{(2)}} + \cdots + a_px_{p_{(2)}} \\
a_0 + a_1x_{1_{(3)}} + a_2x_{2_{(3)}} + \cdots + a_px_{p_{(3)}} \\
\vdots \\
a_0 + a_1x_{1_{(n)}} + a_2x_{2_{(n)}} + \cdots + a_px_{p_{(n)}}\n\end{bmatrix}
$$
\n
$$
= a_0\vec{1_n} + a_1\vec{x_1} + a_2\vec{x_2} + \cdots + a_p\vec{x_p} \in \mathscr{C}(\mathbf{X}).
$$

# Os parâmetros

- Cada escolha possível de coeficientes  $\vec{a} = (a_0, a_1, a_2, ..., a_n)$  corresponde a um ponto/vector no subespaço  $\mathscr{C}(\mathsf{X})$ .
- Essa escolha de coeficientes é única caso as colunas de **X** sejam linearmente independentes, isto é, se não houver dependência linear  $(multicolinearidade)$  entre as variáveis  $\vec{x}_1, ..., \vec{x}_p, \vec{1}_n$ .
- Um dos pontos/vectores do subespaço é a combinação linear dada pelo vector de coeficientes  $\vec{\mathbf{b}} = (b_0, b_1, ..., b_p)$  que minimiza:

$$
SQRE = \sum_{i=1}^{n} e_i^2 = \sum_{i=1}^{n} (y_i - \hat{y}_i)^2
$$

onde os *y<sup>i</sup>* são os valores observados da variável resposta e  $\hat{y}_i = b_0 + b_1 x_{1(i)} + b_2 x_{2(i)} + ... + b_p x_{p(i)}$  os valores ajustados. É a combinação linear que desejamos determinar.

Como identificar esse ponto/vector?

#### Geometria

Vamos usar argumentos geométricos.

- Dispomos de um vector de *n* observações de~**y** que está em R *n* mas, em geral, não está no subespaço  $\mathscr{C}(\mathbf{X})$ .
- Queremos aproximar esse vector por outro vector,  $\vec{\hat{\mathbf{y}}} = b_0 \vec{\mathbf{1}}_n + b_1 \vec{\mathbf{x}}_1 + ... + b_p \vec{\mathbf{x}}_p$ , que está no subespaço  $\mathscr{C}(\mathbf{X})$ .
- **■** Vamos aproximar o vector de observações  $\vec{v}$  pelo vector  $\hat{v}$  do subespaço  $\mathscr{C}(\mathsf{X})$  que está mais próximo de  $\vec{\mathsf{y}}$ .

#### **SOLUÇÃO**:

Tomar a projecção ortogonal de  $\vec{v}$  sobre  $\mathscr{C}(X)$  :  $\hat{v} = H\vec{v}$ .

## A projecção ortogonal de  $\vec{y}$  sobre  $\mathscr{C}(X)$

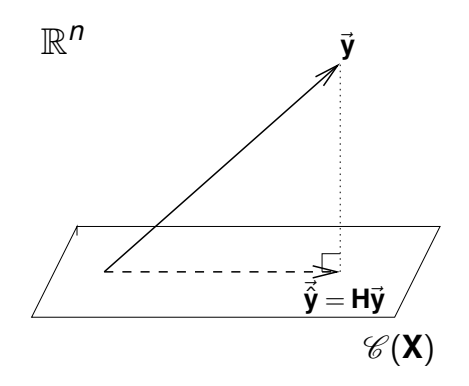

O vector de  $\mathscr{C}(\mathsf{X}) \subset \mathbb{R}^n$  mais próximo dum vector  $\vec{\mathsf{y}} \in \mathbb{R}^n$  é o vector  $\vec{\hat{\mathsf{y}}}$ que resulta de projectar ortogonalmente  $\vec{v}$  sobre  $\mathcal{C}(\vec{X})$ .

J. Cadima (ISA - ULisboa) Estatística e Delineamento 2020-21 177 / 475

# O critério minimiza *SQRE*

O vector  $\hat{v}$  que minimiza a distância ao vector de observações  $\vec{y}$ minimiza também o quadrado dessa distância, que é dado por:

$$
dist^2(\vec{\mathbf{y}},\vec{\hat{\mathbf{y}}})\ =\ \|\vec{\mathbf{y}}-\vec{\hat{\mathbf{y}}}\|^2\ =\ \sum_{i=1}^n(y_i-\hat{y}_i)^2\ =\ \text{SQRE}\ .
$$

Ou seja, o critério minimiza a soma de quadrados dos resíduos.

Trata-se do mesmo critério que foi usado na Regressão Linear Simples.

# *SQRE* na projecção ortogonal

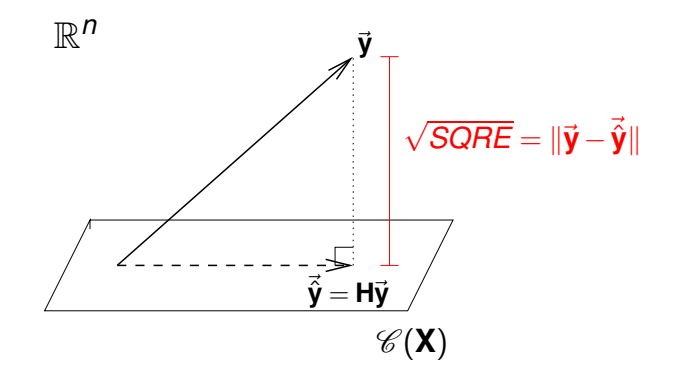

O quadrado da distância de~**y** a ~**y**ˆ é *SQRE*, a soma dos quadrados dos resíduos.

### A projecção ortogonal

A projecção ortogonal de um vector <sup>~</sup>**<sup>y</sup>** <sup>∈</sup> <sup>R</sup> *<sup>n</sup>* sobre o subespaço C (**X**) gerado pelas colunas (linearmente independentes) de **X** faz-se pré-multiplicando  $\vec{v}$  pela matriz de projecção ortogonal sobre  $\mathscr{C}(X)$ :

 $\mathbf{H} = \mathbf{X} (\mathbf{X}^t \mathbf{X})^{-1} \mathbf{X}^t$  .

Logo, temos:

$$
\Rightarrow \qquad \vec{\hat{y}} = H\vec{y}
$$
  

$$
\Rightarrow \qquad \vec{\hat{y}} = X(\overline{X^tX})^{-1}X^t\vec{y}
$$
  

$$
= \vec{b}
$$

A combinação linear dos vectores **1**~ <sup>n</sup>,~**x**1,...,~**x***<sup>p</sup>* que gera o vector mais próximo de  $\vec{y}$  tem coeficientes dados pelos elementos do vector  $\vec{b}$ :

Os parâmetros ajustados na RL Múltipla

 $\vec{\mathbf{b}} = (\mathbf{X}^t \mathbf{X})^{-1} \mathbf{X}^t \vec{\mathbf{y}}$ 

J. Cadima (ISA - ULisboa) Estatística e Delineamento 2020-21 180 / 475

#### As três Somas de Quadrados

Na Regressão Linear Múltipla definem-se três Somas de Quadrados, de forma idêntica ao que se fez na Regressão Linear Simples:

SQRE – Soma de Quadrados dos Resíduos (já definida):

$$
SQRE = \sum_{i=1}^n (y_i - \hat{y}_i)^2.
$$

SQT – Soma de Quadrados Total:

$$
SGT = \sum_{i=1}^{n} (y_i - \overline{y})^2 = \sum_{i=1}^{n} y_i^2 - n \overline{y}^2.
$$

SQR – Soma de Quadrados associada à Regressão:

$$
SQR = \sum_{i=1}^{n} (\hat{y}_i - \overline{y})^2 = \sum_{i=1}^{n} \hat{y}_i^2 - n\overline{y}^2.
$$

Nota: Também aqui os *y* observados (*y<sup>i</sup>* ) e os *y* ajustados (*y*ˆ*<sup>i</sup>* ) têm a mesma média (ver Exercício RLM 4).

J. Cadima (ISA - ULisboa) Estatística e Delineamento 2020-21 181 / 475

### Pitágoras e a Regressão

O Teorema de Pitágoras aplica-se em qualquer espaço euclideano  $\mathbb{R}^n$ . Aplicado ao triângulo rectângulo do acetato 179 tem-se:

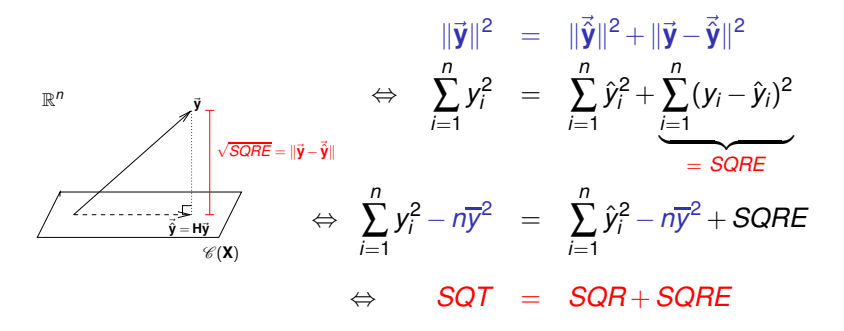

#### Revisitando Pitágoras

A relação fundamental da Regressão Linear (*SQT* = *SQR* +*SQRE*) resulta da aplicação do Teorema de Pitágoras. Mas foi necessário introduzir subtrair *ny* 2 . Um outro triângulo rectângulo é estatisticamente mais interessante.

Seja  $\vec{y}^c$  o vector centrado das observações da variável resposta, isto é, o vector de elemento genérico *y<sup>i</sup>* −*y*. Este vector obtém-se subtraíndo a~**y** o vector que repete *n* vezes o escalar *y*:

$$
\vec{\mathbf{y}}^c = \vec{\mathbf{y}} - \overline{\mathbf{y}} \vec{\mathbf{1}}_n = (y_1 - \overline{y}, y_2 - \overline{y}, ..., y_n - \overline{y})^t.
$$

A norma deste vector é 
$$
\|\vec{y}^c\| = \sqrt{\sum_{i=1}^n (y_i - \overline{y})^2} = \sqrt{SQT}
$$
.

#### Revisitando Pitágoras (cont.)

A projecção ortogonal do vector~**y** *<sup>c</sup>* sobre o subespaço C(**X**) gera o vector:

$$
H\vec{y}^c = H(\vec{y} - \vec{y}\vec{1}_n)
$$
  
\n
$$
\Leftrightarrow H\vec{y}^c = H\vec{y} - \vec{y}H\vec{1}_n
$$
  
\n
$$
\Leftrightarrow H\vec{y}^c = \vec{y} - \vec{y}T\vec{1}_n
$$

já que  $\textbf{H} \vec{\mathbf{1}}_\text{n} = \vec{\mathbf{1}}_\text{n}$ , pois o vector  $\vec{\mathbf{1}}_\text{n}$  pertence ao subespaço  $\mathscr{C}(\textbf{X})$ , logo fica invariante quando projectado nesse mesmo subespaço (Exercício RLM 4b).

O vector **Hÿ**<sup>c</sup> tem elemento genérico  $\hat{y}_i - \overline{y}$  , e a sua norma é

$$
\|\mathbf{H}\vec{\mathbf{y}}^c\| = \sqrt{\sum_{i=1}^n (\hat{y}_i - \overline{y})^2} = \sqrt{SQR}.
$$

#### Revisitando Pitágoras (cont.)

A distância entre o vector  $\vec{y}^c$  e a sua projecção ortogonal sobre  $\mathscr{C}(\vec{\bm{\mathsf{X}}})$ continua a ser <sup>√</sup> *SQRE*:

$$
\vec{y}^c - H\vec{y}^c = (\vec{y} - \vec{y}\vec{\mathcal{T}}_n) - (\vec{\hat{y}} - \vec{y}\vec{\mathcal{T}}_n)
$$
  
\n
$$
\Leftrightarrow \qquad \vec{y}^c - H\vec{y}^c = \vec{y} - \vec{\hat{y}}
$$

pelo que

$$
\|\vec{\mathbf{y}}^c - \mathbf{H}\vec{\mathbf{y}}^c\| = \|\vec{\mathbf{y}} - \vec{\hat{\mathbf{y}}}\| = \sqrt{\sum_{i=1}^n (y_i - \hat{y}_i)^2} = \sqrt{\text{SQRE}}.
$$

## Revisitando Pitágoras (cont.)

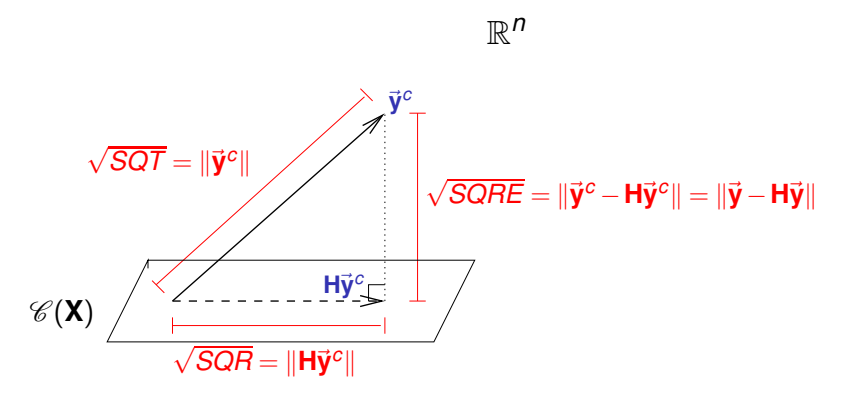

A fórmula fundamental da Regressão Linear, *SQT* = *SQR* + *SQRE*, é uma aplicação directa do Teorema de Pitágoras ao triângulo definido por~**y** *c* e a sua projecção ortogonal sobre  $\mathscr{C}(\mathsf{X})$ .

### Pitágoras e o Coeficiente de Determinação

Torna-se evidente outra relação importante entre a geometria e a estatística da Regressão Linear.

O coeficiente de determinação *R* <sup>2</sup> = *SQR SQT* é o quadrado do cosseno do ângulo entre o vector centrado das observações da variável resposta,  $\vec{y}^c$ , e a sua projecção ortogonal sobre o subespaço  $\mathscr{C}(\vec{X})$ :

$$
\cos^2(\theta) = \frac{SQR}{SQT} = R^2,
$$

onde  $\theta$  é o ângulo entre os vectores  $\vec{y}^c$  e H $\vec{y}^c$ .

### Pitágoras e o Coeficiente de Determinação (cont.)

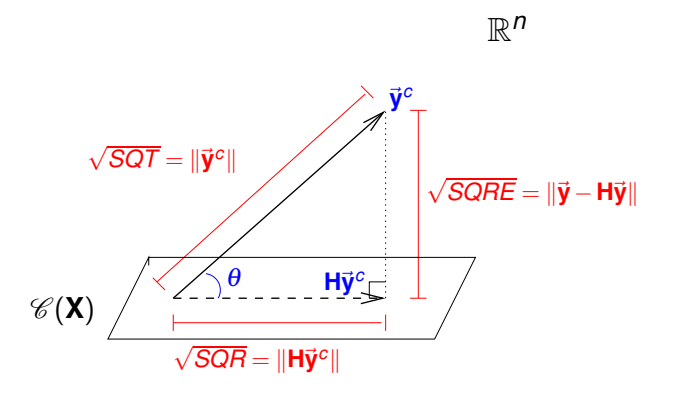

O Coeficiente de Determinação na Regressão Linear, *R* <sup>2</sup> = *SQR SQT* , é o quadrado do cosseno do ângulo entre  $\vec{y}^c$  e H $\vec{y}^c$ .

#### Propriedades do Coeficiente de Determinação

A abordagem geométrica confirma que, também na Regressão Linear Múltipla, são válidas as propriedades (já conhecidas da Regressão Linear Simples) do Coeficiente de Determinação:

- *R* 2 toma valores entre 0 e 1.
- Quanto mais próximo de 1 estiver *R*<sup>2</sup>, menor o ângulo θ, e portanto melhor será a correspondência entre o vector (centrado) das observações,  $\vec{y}^c$ , e o seu ajustamento em  $\mathscr{C}(\vec{X})$ .
- Se  $R^2 \approx 0$ , o vector  $\vec{y}^c$  é quase perpendicular ao subespaço  $\mathscr{C}(\mathsf{X})$  onde se pretende aproximá-lo, e a projecção vai quase anular todas os elementos do vector projectado. O resultado será de má qualidade: perde-se quase toda a variabilidade nos valores de *y*.

#### Algumas propriedades dos hiperplanos ajustados Numa regressão linear múltipla verifica-se:

- a média dos valores observados de *Y*, {*yi*} *n i*=1 , é igual à média dos respectivos valores ajustados,  $\{\hat{y}_i\}_{i=1}^n$  (ver Exercício RLM 4c).
- $\bullet$  O hiperplano ajustado em  $\mathcal{R}^{p+1}$  contém o centro de gravidade da nuvem de pontos, i.e., o ponto de coordenadas  $(\overline{x}_1, \overline{x}_2, ..., \overline{x}_p, \overline{y})$ :

$$
\overline{y} = \overline{\hat{y}} = \frac{1}{n} \sum_{i=1}^{n} \underbrace{(b_0 + b_1 x_{1(i)} + b_2 x_{2(i)} + \cdots + b_p x_{p(i)})}_{= \hat{y}_i} = b_0 + b_1 \overline{x}_1 + b_2 \overline{x}_2 + \cdots + b_p \overline{x}_p
$$

- $\bullet$  o coeficiente  $b_i$  que multiplica o preditor  $X_i$  é a variação média em Y, associada a aumentar a *X<sup>j</sup>* em 1 unidade, mantendo os restantes preditores constantes.
- o valor de *R* <sup>2</sup> numa regressão múltipla não pode ser inferior ao valor de *R* <sup>2</sup> que se obteria excluindo do modelo um qualquer subconjunto de preditores. Em particular, não pode ser inferior ao *R* <sup>2</sup> das regressões lineares simples de *Y* sobre cada preditor individual.

# A Regressão Múltipla no

Uma Regressão Múltipla no <sup>p</sup>a estuda-se através do mesmo comando lm usado para a regressão linear simples. A indicação de qual a variável resposta *y* e quais as variáveis preditoras *x*1,...,*x<sup>p</sup>* faz-se de forma semelhante à da RLS.

Por exemplo, se a variável resposta se chama  $y$  e existirem três preditores de nome x1, x2 e x3, a fórmula que indica a relação será:

*y* ∼ *x*1 + *x*2 + *x*3

O comando correspondente no <sup>R</sup> será:

 $>$  lm ( y  $\sim$  x1 + x2 + x3, data=dados)

O resultado produzido por este comando será o vector das estimativas dos  $p+1$  parâmetros do modelo,  $b_0, b_1, ..., b_p$ .

# A Regressão Múltipla no <sup>(</sup>R (cont.)

#### O exemplo dos lírios (iris, Ex. 8 e 15)

Pretende-se modelar a variável resposta largura da pétala, não apenas com base no comprimento da pétala, mas também das duas medições (largura e comprimento) das sépalas.

```
> iris2.1m <- 1m(Petal.Width " Petal.Length + Sepal.Length +
\sim 1. In the lm \sim lm \sim lm \sim lm \sim lm \sim lm \sim lm \sim separation \sim Sepal.
++ Sepal. With , data in the interval. With , definition , definition , definition , definition , definition , definition , \mathbf{r}> iris2.lm(\ldots)Coefficients:
 (Inter
ept) Petal.Length Sepal.Length Sepal.Width
      -0.2403 0.5241 -0.20730.2228
```
O hiperplano ajustado é:

*PW* = −0.2403+0.5241*PL*−0.2073*SL*+0.2228*SW*

O coeficiente de determinação é  $R^2$ =0.9379, ligeiramente maior que o valor  $R^2$  = 0.9271 do modelo RLS (acetato 135).